## **Roots Bloody Roots**

Standard 5-string tuning

 $\textcircled{1} = \textcircled{1}$  $(2) = D$  $\textcircled{4}$  = E  $\circledS = B$ 

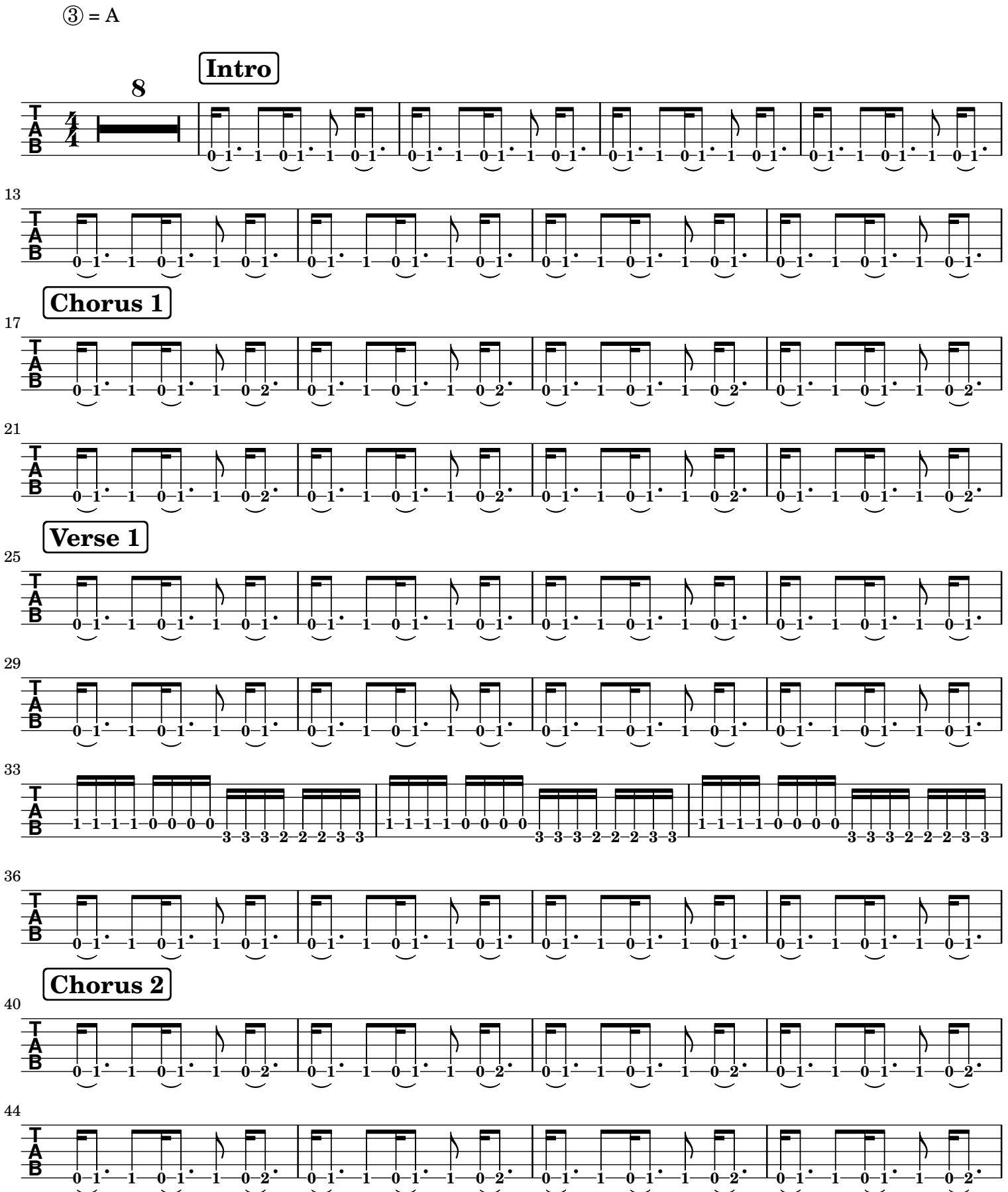

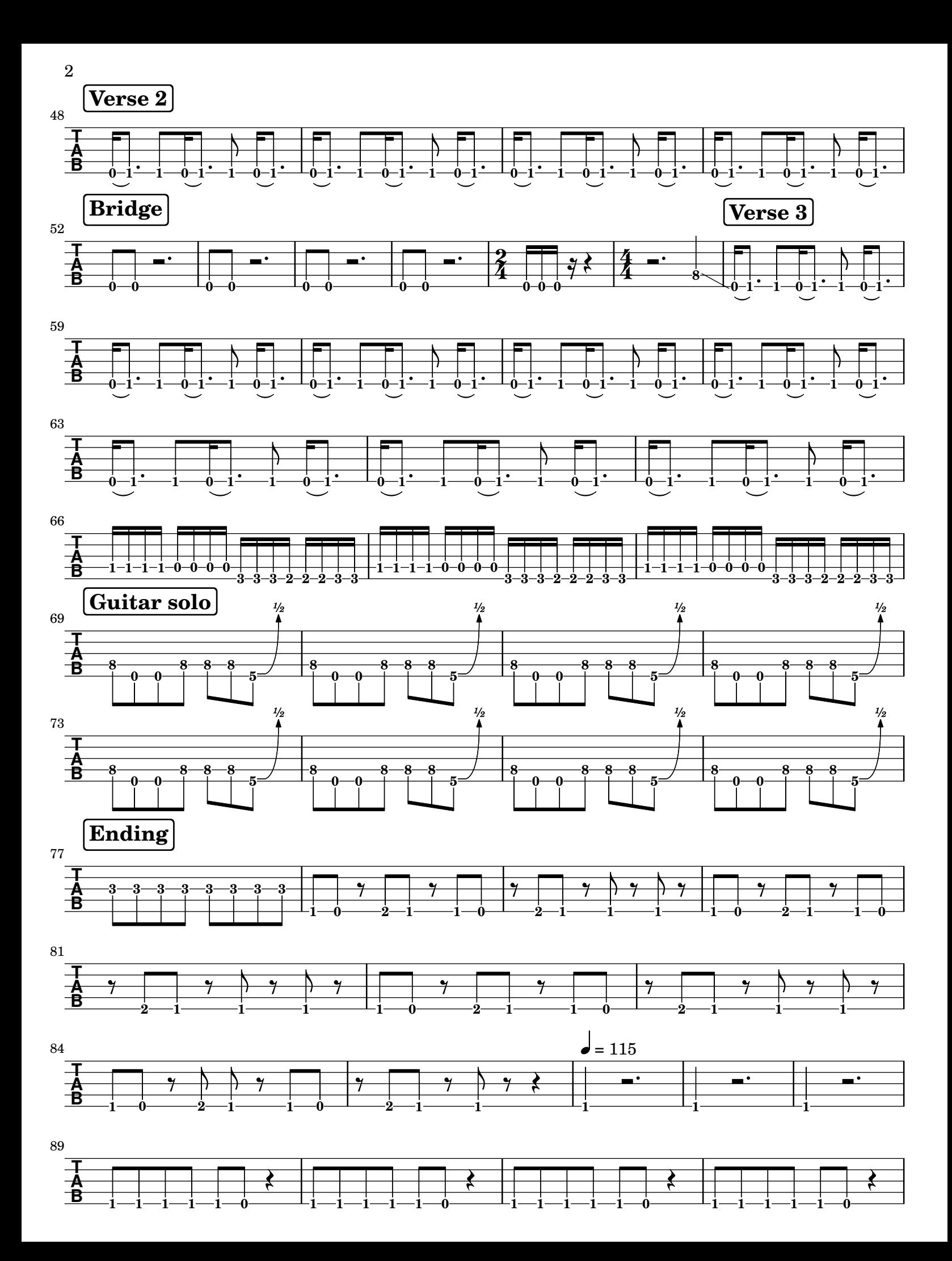

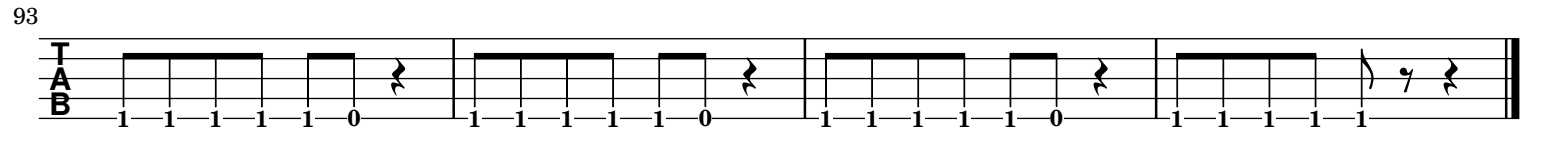